, tushu007.com

<<Visual Studio.NET  $\longrightarrow$ 

<<Visual Studio.NET >>

- 13 ISBN 9787115111722
- 10 ISBN 7115111723

出版时间:2004-2-1

页数:403

字数:630000

extended by PDF and the PDF

http://www.tushu007.com

## <<Visual Studio.NET  $\longrightarrow$

## , tushu007.com

## Visual Basic.NET

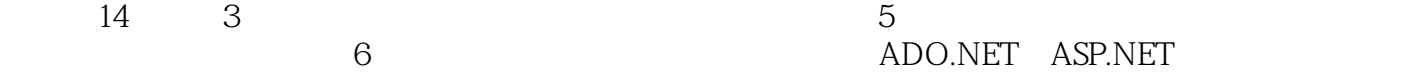

e abo.net asp.net abo.net asp.net asp.net asp.net asp.net asp.net asp.net asp.net asp.net asset as a set of  $\lambda$ 

isual Basic.NET

and tushu007.com

 $<<$ Visual Studio.NET

第1章 认识.NET框架� 1.1 .NET框架简介 1.1.1 .NET框架的主要组件� 1.1.2 通用语言运行时� 1.1.3 类 库 1.1.4 .NET框架的相关文档 1.2 系统需求 1.2.1 .NET框架的系统需求 1.2.2 Visual Studio.NET的版 本 1.2.3 Visual Studio.NET的系统需求第2章 Visual Studio.NET 的开发环境 2.1 建立第一个项目 2.1.1  $21.2$   $22$  Visual Studio.NET  $22.2$  $22.3$  2.2.4  $22.5$  2.2.6  $2.27$   $2.28$   $2.3$   $2.31$   $2.32$ 2.3.3 其他属性配置 2.4 Visual Studio.NET的文件架构 2.4.1 SLN文件 2.4.2 VBPROJ文件 2.4.3 suo vbproj.user 2.5 2.5.1 2.5.2 2.5.2 3 Visual Basic.NET  $31$   $31.1$   $31.2$ 名称 3.1.3 使用变量 3.1.4 Option属性设置 3.2 数据类型 3.2.1 Visual Basic.NET的数据类型及声明  $322$   $323$   $324$   $33$   $331$  $332$   $34$   $341$   $342$   $343$  Exit  $35$ 3.6 3.6.1 Function 3.6.2 Sub 3.6.3 4  $4.1$   $4.1.1$   $4.1.2$   $4.1.3$ 4.2 4.2.1 New 4.2.2 4.3 4.31 <table>\n<tbody>\n<tr>\n<td>36</td>\n<td>361 Function</td>\n<td>30α sum</td>\n<td>36</td>\n</tr>\n<tr>\n<td>411</td>\n<td>41.2</td>\n<td>41.3</td>\n</tr>\n<tr>\n<td>421</td>\n<td>New</td>\n<td>422</td>\n<td>43</td>\n</tr>\n<tr>\n<td>432</td>\n<td>.NET</td>\n<td>433 System Collections</td>\n<td>44</td>\n<td>441</td>\n</tr>\n<tr>\n<td>5</td>\n<td>51</td>\n<td>51.1</td>\n</tr>\n</tbody>\n</table>  $4.42$  ByVal ByRef  $5$   $5.1$   $5.1$   $5.1$  $51.2$   $51.3$   $51.4$   $51.5$   $51.6$  $51.7$   $5.2$   $5.3$   $5.31$   $5.32$  $54 \t 6 \t 161 \t 61.1 \t 61.2 \t 61.3$ 6.1.4 6.1.5 6.2 Object 6.2.1 Object 6.2.2 危机:DLL Hell 6.3 接口的基本认识 6.4 常用接口 6.4.1 使用ICloneable接口 6.4.2 使用IDisposable接 d 6.5.1 IEnumerable IEnumerator du 6.5.2 ICollection du 6.5.3 IList du 6.5.4 IDictionary 6.5.5 IComparable 6.5.6 IComparer 7.1 7.1 7.1  $7.2$  7.2.1  $7.2.1$   $7.2.2$  7.2.3 7.3 7.3.1 7.3.2 7.3.3 8 8.1 8.1.1 8.1.2 8.2 Exception 8.2.1 Exception 8.2.2 Throw 8.2.3 8.3 8.3 9 Windows 9.1 9.1.1 TextBox 9.1.2 ButtonBase 9.1.3 CheckedListBox 9.1.4 ListBox ComboBox 9.1.5 设置与修改 9.2 高级控件应用 9.2.1 使用TrackBar控件 9.2.2 使用MonthCalendar控件 9.2.3 使用Spin 控件 9.2.4 使用Panel控件 9.2.5 使用ToolTip控件 9.2.6 使用ErrorProvider控件 9.2.7 Anchor与Dock  $9.3$  9.3.1  $9.32$  PopUp 9.3.3  $9.34$  9.4  $9.41$  9.4.2  $9.43$   $9.5$   $9.51$   $9.52$   $10$   $10.1$ 10.1.1 DirectoryInfo 10.1.2 Directory 10.1.3 FileInfo 10.1.4 File 10.2 Stream 10.2.1 FileStream 10.2.2 MemoryStream 10.2.3 StreamWriter StreamReader 10.3  $10.31$  10.3.2 11 Visual Basic.NET 11.1 11.1.1 OnPaint 11.1.2 Paint 11.1.3 Graphics 11.2 11.2.1 11.2.2 11.2.3 11.2.4 11.2.5 11.3 11.31 PictureBox 11.3.2 12 ADO.NET 12.1 SQL Server 12.2.2 12.2.1 ADO.NET 12.2.2 12.3  $12.31$  12.3.2  $12.32$  12.4  $12.41$  $12.2$   $12.4 \text{ P}$   $12.4 \text{ P}$ 

 $,$  tushu007.com

 $\vert$  <<Visual Studio.NET  $\vert$  >

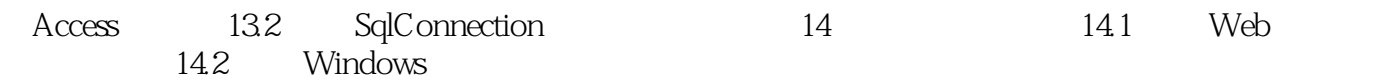

## $<<$ Visual Studio.NET  $>$

本站所提供下载的PDF图书仅提供预览和简介,请支持正版图书。

更多资源请访问:http://www.tushu007.com